Informatyka 1Politechnika Białostocka - Wydział Elektryczny Elektrotechnika, semestr II, studia stacjonarne I stopniaRok akademicki 2018/2019Wykład nr 3 (15.03.2019)dr inż. Jarosław Forenc - funkcje printf i scanf Г Systemy liczbowe - liczby i cyfry Informatyka 1, studia stacjonarne I stopnia dr inż. Jarosław Forenc<br>Rok akademicki 2018/2019, Wykład nr 3 Rok akademicki 2018/2019, Wykład nr 3 $3/27$ Przykład: zamiana wzrostu w cm na stopy i cale**Podaj wzrost <sup>w</sup> cm: <sup>175</sup> 175.000000 [cm] <sup>=</sup> 5.741470 [ft]**

**#include <stdio.h> int main(void) {**float cm; **cm; /\* wzrost w cm \*/ float stopy; /\* wzrost w stopach \*/ 175.000000 [cm] <sup>=</sup> 68.897636 [in] float cale; /\* wzrost w calach \*/ printf("Podaj wzrost w cm: ");scanf("%f",&cm);stopy = cm / 30.48f;cale = cm / 2.54f;printf("%f [cm] = %f [ft]\n",cm,stopy); printf("%f [cm] = %f [in]\n",cm,cale);return 0; }**

Informatyka 1, studia stacjonarne I stopnia dreda dreda dreda dreda dreda Rok akademicki 2018/2019, Wykład nr 3 Rok akademicki 2018/2019, Wykład nr 3

 $4/27$ 

## Język C - Funkcje matematyczne (math.h)

Plik nagłówkowy math.h zawiera definicje wybranych stałych

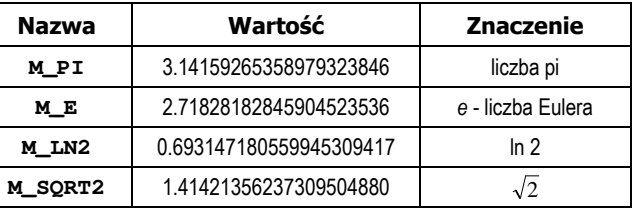

 W środowisku Visual Studio 2008 użycie stałych wymaga definicji odpowiedniej stałej (<u>przed</u> #include <math.h>)<br>————————————————————

```
#define _USE_MATH_DEFINES
#include <math.h>
```
## Plan wykładu nr 3

- Język C
	- funkcje matematyczne (math.h)
- Pojęcia: informatyka i informacja
- Informacja analogowa i cyfrowa

 $2/27$ 

## Język C - Funkcje matematyczne (math.h)

□ Wybrane funkcje matematyczne:

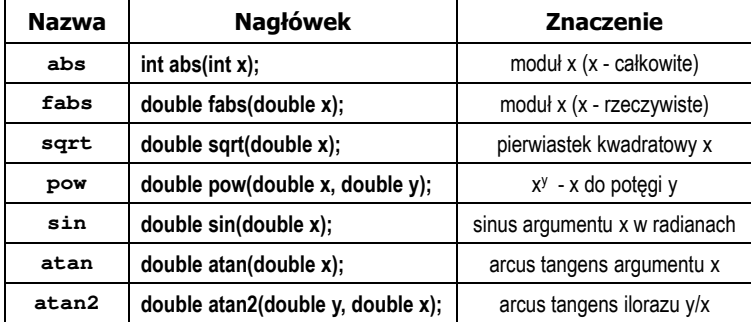

□ Większość funkcji ma po trzy wersje - dla argumentów typu: float, double i long double

Informatyka 1, studia stacjonarne I stopnia dr inż. Jarosław Forenc<br>Rok akademicki 2018/2019, Wykład nr 3 Rok akademicki 2018/2019, Wykład nr 3

 $3$  7/27

## Język C - Funkcja printf

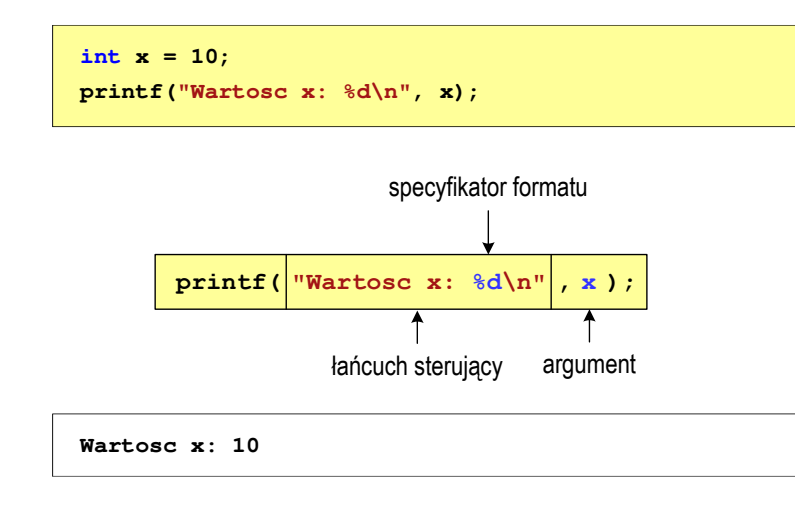

## Język C - Funkcja printf

Ogólna składnia funkcji printf

**printf("łańcuch\_sterujący",arg1,arg2,...);**

Г W najprostszej postaci printf wyświetla tylko tekst

**printf("Witaj swiecie"); Witaj swiecie**

 Do wyświetlenia wartości zmiennych konieczne jest zastosowanie specyfikatorów formatu, określających typ oraz sposób wyświetlania argumentów

**%[znacznik][szerokość][.precyzja][modyfikator]typ**

Informatyka 1, studia stacjonarne I stopnia dreda dreda dreda driadalernicki 2018/2019, Wykład nr 3 Rok akademicki 2018/2019, Wykład nr 3 $\frac{3}{27}$ 

## Język C - Funkcja printf

**int x = 10, y = 20; printf("Wartosc x: %d, Wartosc y: %d\n", x, y);**

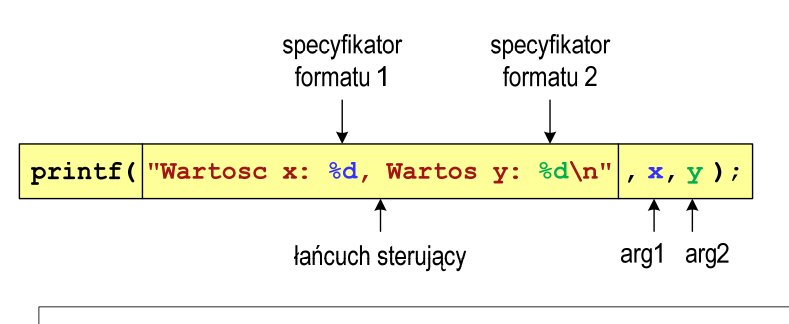

**Wartosc x: 10, Wartosc y: <sup>20</sup>**

## Język C - Specyfikatory formatu (printf)

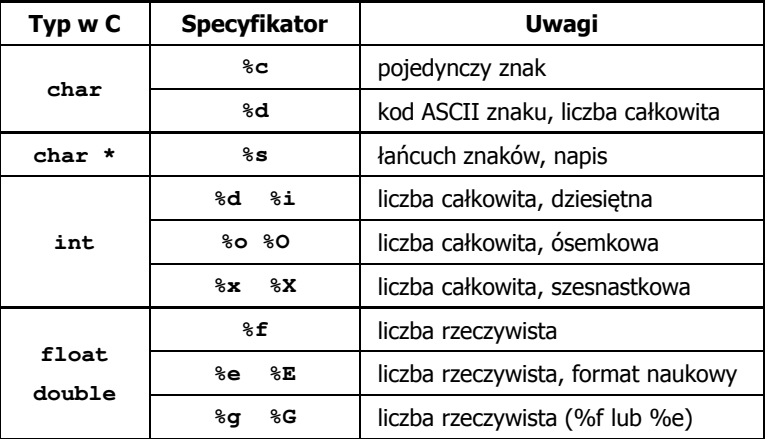

#### Język C - Funkcja printf

**int x = 123; float y = 1.23456789f;**

**printf("x = [%d], y = [%f]\n", x, y); printf( printf("x = [], y = [] "x []\n", x, y); printf("x = [%d],**  $y = [\frac{8d}{n}, x, y)$ **;** 

**x = [123], y = [1.123457]x = [], y = []x = [123], y = [-536870912]**

Informatyka 1, studia stacjonarne I stopnia dreda dreda dreda driadalernicki 2018/2019, Wykład nr 3 dreda dreda dreda dreda dreda dreda dreda dreda dreda dreda dreda dreda dreda dreda dreda dreda dreda dreda dreda dreda dr Rok akademicki 2018/2019, Wykład nr 3

 $11/27$ 

## Język C - Funkcja printf

**int x = 123; float y = 1.23456789f;**

**printf("x = [%6d],**  $y =$  **[%12f]\n",**  $\mathbf{x}$ **,**  $\mathbf{y}$ **); printf( printf("x = [%6d], y = [ ], [%12.3f]\n", x, y); printf("x = [%6d],**  $y = [%, 3f] \n\frac{1}{x}, y;$ 

**x = [ 123], y = [ 1.123457]** $x = [ 123], y = [ 1.123]$ **x = [ 123], y = [1.123]**

**%[znacznik][szerokość][.precyzja][modyfikator]typ**

Informatyka 1, studia stacjonarne I stopnia dreda dreda dreda driadalernicki 2018/2019, Wykład nr 3 dreda dreda dreda dreda dreda dreda dreda dreda dreda dreda dreda dreda dreda dreda dreda dreda dreda dreda dreda dreda dr Rok akademicki 2018/2019, Wykład nr 3

 $12/27$ 

#### Język C - Funkcja printf

**int x = 123; float y = 1.23456789f;**

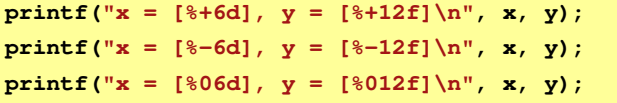

```
x = [ +123], y = [ +1.123457]x = [123 ], y = [1.123457 ]x = [000123], y = [00001.123457]
```
**%[znacznik][szerokość][.precyzja][modyfikator]typ**

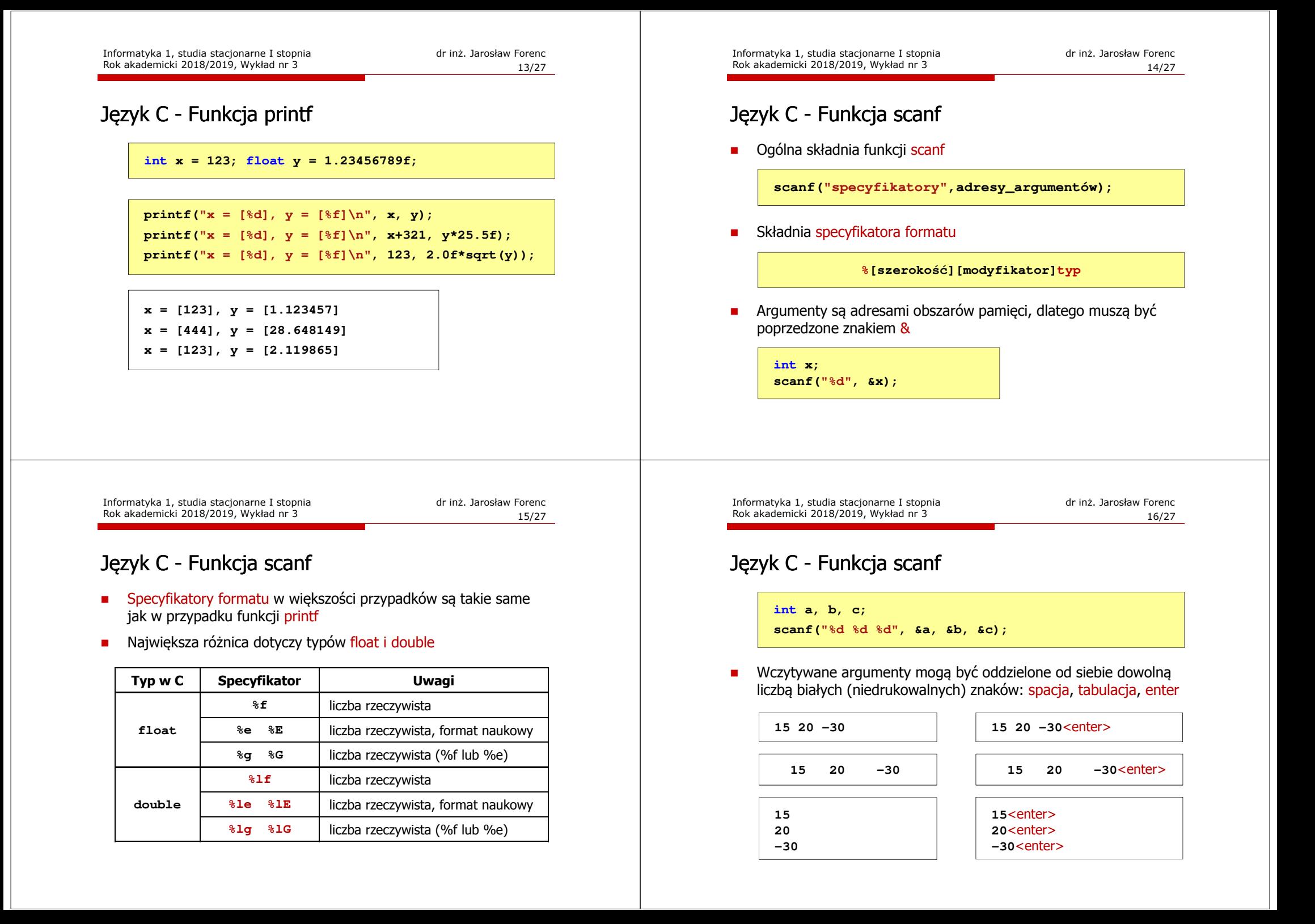

#### Przykład: częstotliwość rezonansowa

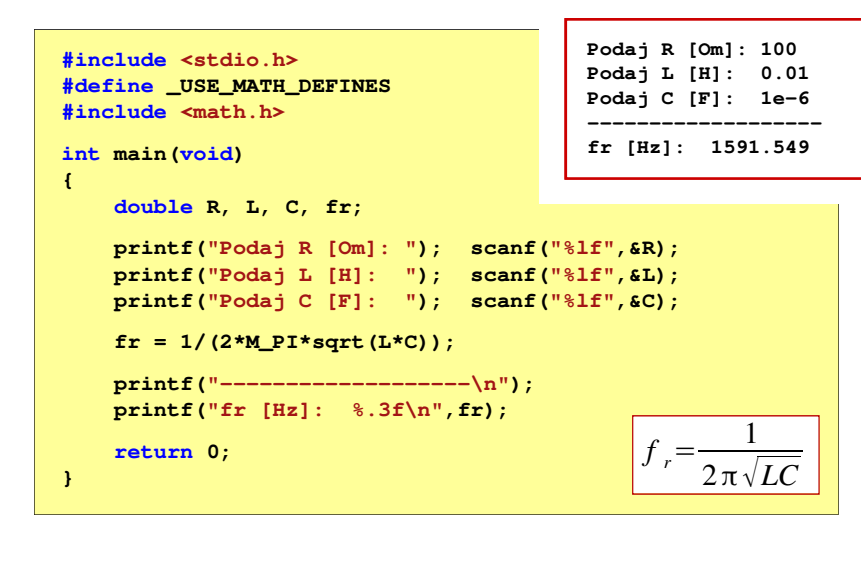

Informatyka 1, studia stacjonarne I stopnia dreda dreda dreda drinż. Jarosław Forenc<br>Rok akademicki 2018/2019, Wykład nr 3 Rok akademicki 2018/2019, Wykład nr 3 $19/27$ 

#### **Informacia**

- □ Informatyka (ang. computer science)
	- n dziedzina nauki i techniki zajmująca się gromadzeniem, przetwarzaniem i wykorzystywaniem informacji
- □ Informacja - wielkość abstrakcyjna, która może być:
	- $\Box$ przechowywana w pewnych obiektach
	- $\Box$ przesyłana pomiędzy pewnymi obiektami
	- $\Box$ przetwarzana w pewnych obiektach
	- $\Box$ stosowana do sterowania pewnymi obiektami
- ٠ Dane - surowe fakty i liczby
- □ Przetwarzanie danych - logicznie powiązany zespół czynności pozwalających na uzyskanie z danych niezbędnych informacji

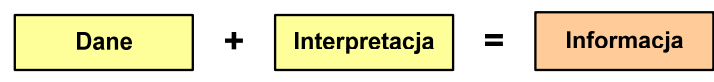

Informatyka 1, studia stacjonarne I stopnia<br>Rok akademicki 2018/2019, Wykład nr 3 (18/27) Rok akademicki 2018/2019, Wykład nr 3

#### Informatyka

- Informatyka (ang. computer science)
	- n dziedzina nauki i techniki zajmująca się gromadzeniem, przetwarzaniem i wykorzystywaniem informacji
	- u w języku polskim termin informatyka zaproponował w październiku 1968 r. prof. Romuald Marczyński na konferencji poświęconej "maszynom matematycznym"
	- wzorem nazwy były francuskie informatique i niemieckie Informatik
- $\mathbf{r}$  Informatykę można rozpatrywać jako:
	- <mark>□ samodzielną dyscyplinę naukową</mark>
	- $\Box$ narzędzie wykorzystywane przez inne nauki
	- $\Box$ gałąź techniki

**1**

 $\Box$  przemysł wytwarzający sprzęt (hardware) i oprogramowanie (software)

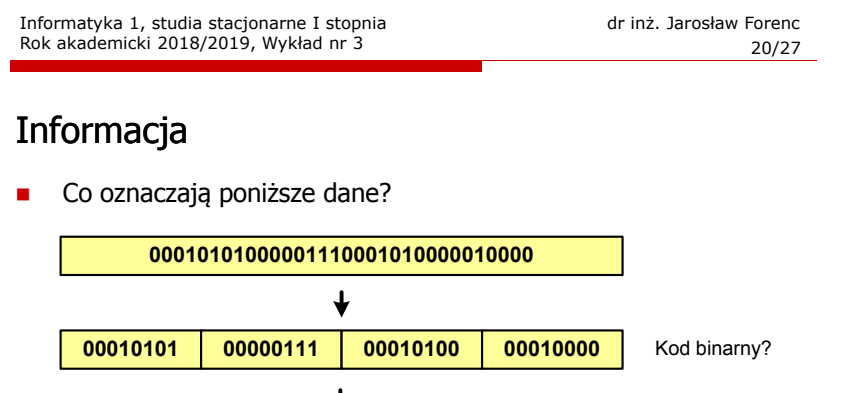

0001  $|0101|0000$  $0111 | 0001 | 0100$ 0001 | 0000 A może BCD?

> Data !!! **<sup>5</sup> <sup>0</sup> <sup>7</sup> <sup>1</sup> <sup>4</sup> <sup>1</sup> <sup>0</sup>** Liczba: **15 071 410** ?

**15 lipca 1410 roku**

### Informacja analogowa i cyfrowa

#### □ Sygnał analogowy

- □ może przyjmować dowolną wartość z ciągłego przedziału (nieskończonego lub ograniczonego zakresem zmienności)
- $\Box$  wartości mogą zostać określone w każdej chwili czasu dzięki funkcji matematycznej opisującej dany sygnał

# Sygnał cyfrowy

□

- $\Box$ dziedzina i zbiór wartości są dyskretne
- $\Box$  sygnał ciągły, który może zmieniać swoją wartość tylko w określonych chwilach czasu i może przyjmować tylko określone wartości

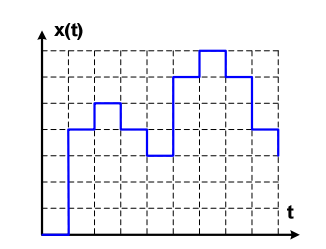

Informatyka 1, studia stacjonarne I stopnia dreda dreda dreda dreda dreda Rok akademicki 2018/2019, Wykład nr 3 Rok akademicki 2018/2019, Wykład nr 3

 $23/27$ 

## Liczby i cyfry

- □ Liczba - pojęcie abstrakcyjne, abstrakcyjny wynik obliczeń, wartość
	- umożliwia wyrażenie wyniku liczenia przedmiotów oraz mierzenia wielkości
- □ Cyfra - umowny znak (symbol) stosowany do zapisu liczby
	- $\Box$  liczba znaków służących do zapisu jest zależna od systemu liczbowego i przyjętego sposobu zapisu
		-
	- system dziesiętny 10 znaków<br>system szesnastkowy 16 znaków -
	- system szesnastkowy 16 znaków<br>system rzymski 7 znaków  $\Box$ system rzymski
- □ Cyfry rzymskie

 $\Box$ 

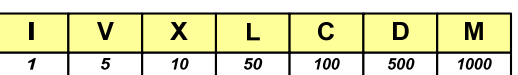

## Informacja analogowa i cyfrowa

- Zalety sygnałów cyfrowych:
	- $\Box$ odporne na zakłócenia
	- $\Box$ powtarzalne (np. kopia filmu na DVD i VHS)
	- $\Box$ możliwość przesyłania na duże odległości
	- $\Box$ możliwość szyfrowania sygnału (kryptografia)
	- $\Box$ niższe koszty przetwarzania
- Г Wady sygnałów cyfrowych:
	- **n ograniczenie częstotliwości próbkowania (sygnał analogowy** zamieniony na cyfrowy i ponownie na analogowy nie jest już tym samym sygnałem)

Informatyka 1, studia stacjonarne I stopnia dreda dreda dreda dreda dreda Rok akademicki 2018/2019, Wykład nr 3 Rok akademicki 2018/2019, Wykład nr 3

 $24/27$ 

## Liczby i cyfry

- Cyfry arabskie (pochodzą z Indii)
	- **a arabskie, standardowe europejskie**

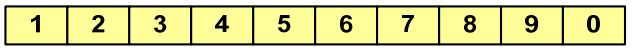

 $\Box$ indyjsko-arabskie

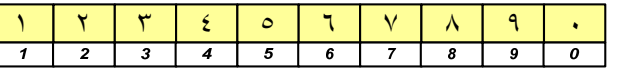

 $\Box$ wschodnio-indyjsko-arabskie

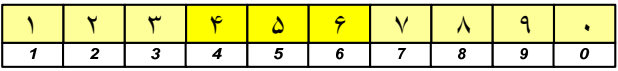

Г W niektórych systemach jako cyfry stosowane są litery, np.

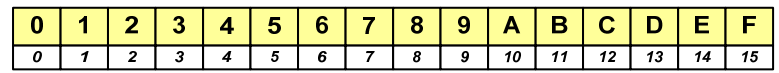

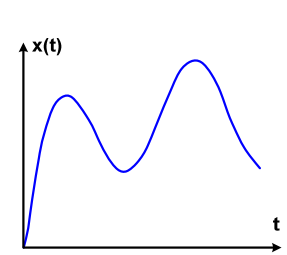

## Liczby i cyfry

 $\blacksquare$  Inne przykłady zapisu cyfr i liczb:

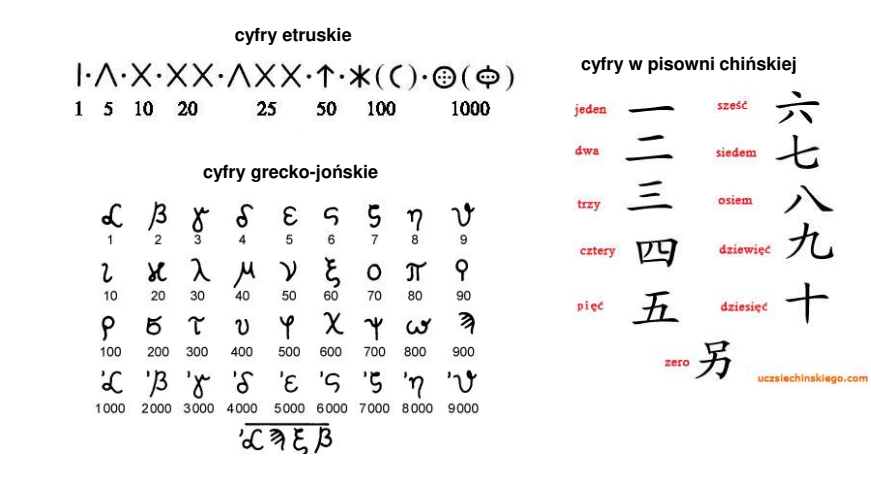

Informatyka 1, studia stacjonarne I stopnia<br>
Rok akademicki 2018/2019, Wykład nr 3 (26/27) Rok akademicki 2018/2019, Wykład nr 3

## Liczby i cyfry

 $\frac{1}{2}$ 

 $\blacksquare$  Inne przykłady zapisu cyfr i liczb:

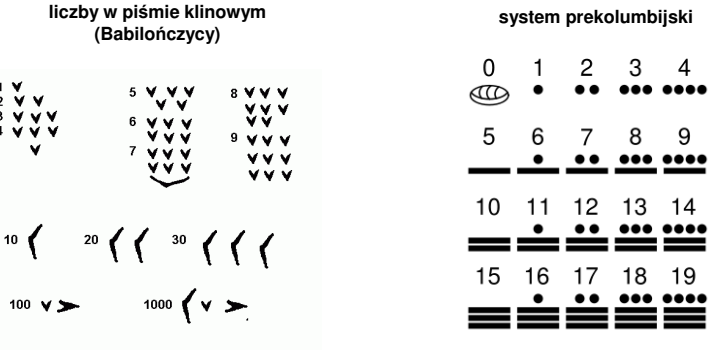

Informatyka 1, studia stacjonarne I stopnia dr inż. Jarosław Forenc Rok akademicki 2018/2019, Wykład nr 3

27/27

Koniec wykładu nr 3

Dziękuję za uwagę!